# **UnZoone Free License Key Free [April-2022]**

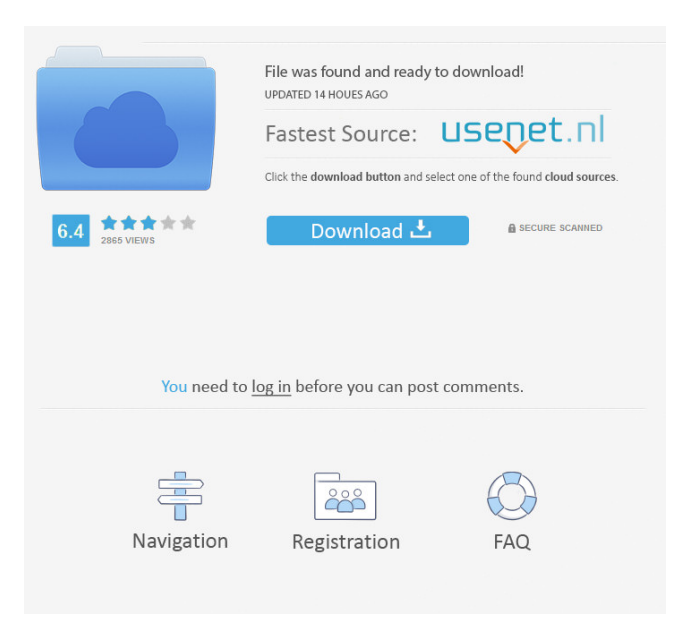

## **UnZoone Free License Key**

(v1.1) Remove Zune 3.0 and 2.3 (v1.0) Remove Zune 3.0 and 2.2 UnZoone User Instructions: First you should download UnZoone from one of the links below. - - - UnZoone Download Links: How to install: 1. Copy the UnZoone folder to a location in your C:\Program Files 2. Edit the services.ini file in the UnZoone folder (right-click the icon and select Properties) 3. In the Text Field at the bottom of the dialog box, enter your username and password 4. Select the check box at the bottom of the dialog box titled "Ask me for credentials when I start a new service" 5. Click OK UnZoone Instructions: This program is made for those users having difficulties running their Zune software. The software is made for new users, experienced users, and even seasoned Zune owners. The basic idea behind UnZoone is to allow you to remove Microsoft Zune software from your system without having to mess with your registry or reinstalling your Zune software. This program allows you to remove the Zune software without touching the registry. This allows you to remove Zune software with a couple of clicks without having to reset your Zune software. This software has been tested on Windows XP SP3. How To Use UnZoone: Click "Read Me" for UnZoone instructions on how to use this software. How To Fix or Remove the Zune Software: If you are having problems removing the Zune software, this application can fix or remove the Zune software. If you want to remove the Zune software

## **UnZoone Crack+ With Keygen Free Download [Latest]**

KeyMACRO is a small console utility that allows you to edit Microsoft's memory. It can be used to create a macro that will push a key or mouse click. The Microsoft keyboard and mouse can be found under the Settings->Accessibility and Devices. The install package does not contain the keymacro.txt file or the download. This program can be used standalone, so you do not have to use the included software to edit. Note: Some users have had issues running keymacro.msi under Wine, so you may have to edit the keymacro.txt file to make it work. You may need to get the specific version for your system, look at my comments below. If you have Windows 7 and are a creative type, may be interested in a new program that will actually put you in the mind of a musician. "musin" is a little application that can be used to play guitar chords, piano chords and even drum chords in real time. It uses the built in MIDI function of your PC (keyboard and mouse). And, for the price, it does a great job. The game is free to download and runs as an active program on your desktop. As a musician, I can't tell you how much I like to play guitar and piano as well as drum while working on my songs. It's a real pain to have to stop the program to play a note, or stop the song while I record a drum part. I finally found something that lets me keep going, and do it on my own time. I don't think I can do justice to the program with a description. So I'll let the screenshots do the talking. If you are interested, you can download musin at: How do you like your ice cream? Do you like it on the rocks or with a slice of banana? For years I've been waiting to get my hands on a new water-based windshield wiper. I'm a sucker for the slick motion, and I've always thought they looked great. Then a few years ago I heard about an alternative that I think might be better for the environment. The water-based wipers use a water pump that sucks in the water. The ice in the water creates a lot less pollution than the gasoline-based wiper. It took a long time, but water-based wipers have finally been released. I thought it would 1d6a3396d6

#### **UnZoone For Windows**

UnZoone is a small tool to help you remove Microsoft Zune product from your system. It is not recommended to use this tool if you don't want to lose any of your files. The software can be used to remove the Zune software from Windows Vista Home Premium, Windows Vista Business and Windows Vista Ultimate. UnZoone Features: - Uninstall in Windows XP - Support Windows Vista home Premium and Business - Support Windows Vista Ultimate - Support Windows 7 and Home Premium and Business - Support Windows 8 and 8.1 - Support Windows 10 - Uninstall in Windows Vista Home and Ultimate - Uninstall in Windows Vista Business and Ultimate - Uninstall in Windows XP - Support Mac OS X 10.5 and 10.6 - Support Mac OS X 10.7 - Support Mac OS X 10.8 and 10.9 - Support Mac OS X 10.10 How to Use: Start UnZoone.exe Click on the "Uninstall" button on the right side of the window to see the list of available target. If you want to uninstall only one application, double click the name of the target. If you want to uninstall all applications, click the "Remove All" button. Click the "OK" button when done. Important Note: Zune product is installed to Program files. Please make sure you are logged in as the administrator when you run the UnZoone.exe. IMPORTANT: This tool is provided by MediaDefender Software. Download links: http

### **What's New in the UnZoone?**

"The UnZoone application is a small tool that will allow you to remove Microsoft Zune product from your system. This application will remove all shortcuts, add-ons and other items created by Zune program or specific Zune device on your computer. Even if Zune program is running on your computer, it will be removed automatically. You can use this application to remove application registry entries as well. This application is for all versions of Windows. But, you should be aware, that it will remove all related to this product settings and all information will be lost on your computer, including pictures, music and videos. You should always create backup before use this application!" TECHNICAL DETAILS: The UnZoone application was developed using C# language and was tested on Windows XP operating system. UnZoone was tested in Microsoft Windows XP SP2, Windows Vista, Windows 7, Windows 8 and Windows 10. SUMMARY: "The UnZoone application will remove all shortcuts, add-ons and other items created by Zune program or specific Zune device on your computer. Even if Zune program is running on your computer, it will be removed automatically. You can use this application to remove application registry entries as well. This application is for all versions of Windows. But, you should be aware, that it will remove all related to this product settings and all information will be lost on your computer, including pictures, music and videos. You should always create backup before use this application!" ------------------------ PREFERENCES: SUMMARY: "UnZoone can remove all shortcuts, add-ons and other items created by Zune program or specific Zune device on your computer. Even if Zune program is running on your computer, it will be removed automatically. You can use this application to remove application registry entries as well. You should always create backup before use this application! Properties of UnZoone application: - This application removes all shortcuts, add-ons and other items created by Zune program or specific Zune device on your computer. Even if Zune program is running on your computer, it will be removed automatically. - UnZoone removes add-ons, shortcuts, and related to all Zune applications including Zune Music, Zune Videos, Zune Music Marketplace, Zune Social and Zune Pass. - UnZoone can remove all shortcuts, add-ons and other items created by Zune program or specific Zune device on your computer. Even if Zune program is running on your computer, it will be removed automatically. You can use this application to remove application registry entries as well. - UnZoone can remove all shortcuts, add-ons and other items created by Zune program or specific Zune device on your computer. Even

## **System Requirements:**

Minimum: OS: Windows 7 SP1 (64-bit), Windows 8.1 (64-bit), Windows 10 64-bit Processor: Intel Core i3 or equivalent Memory: 2GB RAM Graphics: Intel HD 4000 / Radeon 7850 or equivalent DirectX: Version 11 Storage: 35 GB available space Additional Notes: A windowed mode may be required for optimal performance. Changelog: v2.2 v2.1 v2.0

Related links:

<https://www.raven-guard.info/wp-content/uploads/2022/06/sambian.pdf> <https://siyashat.com/wp-content/uploads/2022/06/jajafer.pdf> [http://mein-portfolio.net/wp-content/uploads/2022/06/Light\\_saber.pdf](http://mein-portfolio.net/wp-content/uploads/2022/06/Light_saber.pdf) <https://www.apokoronews.gr/advert/bright-star-catalogue-viewer-torrent-activation-code-download-x64/> <http://valentinesdaygiftguide.net/?p=3538> <https://kasz-bus.info/redoptor2-download-for-pc/> <https://guaraparadise.com/2022/06/06/microsoft-forefront-identity-manager-2010-rc1-license-code-keygen-download/> <http://clonardiscoduro.org/?p=2800> <https://isaiah58boxes.com/2022/06/06/convert-doc-to-pdf-for-word-crack-x64/> <https://apnapost.com/eml-to-doc-free-registration-code-april-2022/> <https://wakelet.com/wake/7cPPCw0FRMi9NFKVYQoHz> [https://scappy.bmde-labs.com/upload/files/2022/06/6fzD8mKB3t61z18KIyKM\\_07\\_6878707ec3263c130fde334ffa9fcdcb\\_file.pdf](https://scappy.bmde-labs.com/upload/files/2022/06/6fzD8mKB3t61z18KIyKM_07_6878707ec3263c130fde334ffa9fcdcb_file.pdf) <https://lots-a-stuff.com/qconvert-crack-registration-code-download/> <https://digitseo.org/pweather-for-pokki-license-code-keygen-download-win-mac/> [http://gomeztorrero.com/wp-content/uploads/2022/06/Resolution\\_Helper.pdf](http://gomeztorrero.com/wp-content/uploads/2022/06/Resolution_Helper.pdf) <https://www.travelmindsets.com/raspiview-2-0-2-crack-pc-windows-final-2022/> <https://serv.biokic.asu.edu/neotrop/plantae/checklists/checklist.php?clid=18456> <https://crimebarta.com/wp-content/uploads/2022/06/jeriche.pdf> <https://csvcoll.org/portal/checklists/checklist.php?clid=12401> <https://casacostaalmeria.com/wp-content/uploads/2022/06/aloolde.pdf>